# **vaquejada pixbet 2024**

- 1. vaquejada pixbet 2024
- 2. vaquejada pixbet 2024 :para ganhar um dos tempos bet365
- 3. vaquejada pixbet 2024 :sinais luva bet

# **vaquejada pixbet 2024**

Resumo:

**vaquejada pixbet 2024 : Bem-vindo ao pódio das apostas em mka.arq.br! Registre-se hoje e receba um bônus de campeão para começar a ganhar troféus!**  contente:

### **Como usar o bônus do Cassino Pix?**

O bônus do casino só pode ser usado em jogos de slots e turbo games. Para usar o bónus, você precisa seguir algumas tapa:

- 1. Deposite um valor mínimo de R\$ 100,00 no seu saldo do Cassino Pix.
- 2. Selecione o jogo de slots ou turbo game que você quer jogar.
- 3. Aprenda como regras e emo jogar o jogo.
- 4. Venha um júbilo e ter diversidade!

Por exemplo, se você depôs R\$ 100,00 e recebeu um bônus por US \$ 100 mil (R\$1100.00 + BRL 10,000 x 31) para libertar o bónus.

Sevovê tiver alguma dúvida adicational, por favor envie um e-mail para suporteplaypix.com ou converse com nossa equipe de apoio ao vivo pelo chat pt

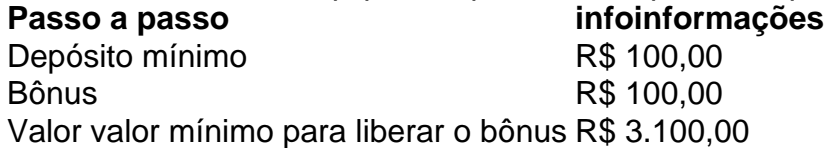

Lembre-se de que o bônus só pode ser usado em jogos e slots. Tente vaquejada pixbet 2024 sorte!

#### **FAQ**

O que é o bônus do Cassino Pix?

O bônus do Cassino Pix é um programa de fidelidade que oferece aos jogadores Um Bónu financeiro para ser usado em jogos e turbo games.

Como usar o bônus do Cassino Pix?

Para usar o bônus, você precisa seguir algumas etapas: deposite um valor mínimo R\$ 100,00 no seu saldo do Cassino Pix; seleção ou jogo que você tem a chance jogar.

Qual é o valor mínimo para libertar um bônus?

O valor mínimo para liberar o bônus é R\$ 3.100,00 (R\$10.00 + 105,00 x 31).

Não perca mais tempo e venha a jogar hoje mesma!

como apostar na pixbet

Descubra o mundo das apostas desportivas, casino e muito mais na Bet365. Experimente a emoção dos jogos e ganhe prémios incríveis!

Se você é fã de apostas desportivas ou jogos de casino, a Bet365 é o lugar perfeito para você. Neste artigo, vamos apresentar os melhores produtos de apostas disponíveis na Bet365, que proporcionam diversão e a chance de ganhar prémios incríveis. Continue lendo para descobrir como aproveitar ao máximo essa modalidade de jogo e desfrutar de toda a emoção das apostas desportivas e jogos de casino.

pergunta: Quais são os tipos de apostas disponíveis na Bet365?

resposta: A Bet365 oferece uma ampla gama de tipos de apostas, incluindo apostas pré-jogo, apostas ao vivo, apostas múltiplas e apostas em vaquejada pixbet 2024 sistemas.

### **vaquejada pixbet 2024 :para ganhar um dos tempos bet365**

executando, mas o processo básico será o mesmo. 1 Abra o aplicativo Configurações e

ue em vaquejada pixbet 2024 Aplicativos ou Aplicativos e Notificações. 2 Toque nos três pontos no canto

uperior direito.... 3 Toque em vaquejada pixbet 2024 Acesso especial ou acesso especial a aplicativos em

vaquejada pixbet 2024 alguns dispositivos Android. 4 Toque Em vaquejada pixbet 2024 Instalar aplicativos desconhecidos.

mo instalar APK no Android - Lifewire n lifewired : install-

Entendendo os fundamentos da Pixbet

Antes de mergulharmos nas dicas e truques, é essencial entender como a Pixbet funciona. A plataforma da PIXBET permite que os usuários prevejam o resultado dos jogos do futebol americano oferece uma variedade das opções para apostas: 1X2, handicap clássico ou Over/Under; quanto mais precisa for vaquejada pixbet 2024 previsão maior será suas chances em ganhar

Dicas e truques para ganhar grande na Pixbet

Agora que você sabe como a Pixbet funciona, é hora de aprender algumas dicas e truques para aumentar suas chances. Aqui estão alguns estratégias capazes ajudá-lo com previsões mais precisas:

Pesquisa e análise: Antes de fazer uma aposta, pesquise as equipes suas performances passadas. Analise seus pontos fortes para tomar decisões informadas

# **vaquejada pixbet 2024 :sinais luva bet**

O político israelense Benny Gantz, membro-chave do gabinete de guerra da nação israelita e líder das forças israelenses no país 9 sionistas na Faixa vaquejada pixbet 2024 Gaza (Gazá) deixou neste domingo o governo por conta dos esforços feitos pelo primeiro ministro Benjamin 9 Netanyahu para lidarem com a situação militar.

A renúncia deu um golpe na aparência de unidade que Netanyahu foi capaz para 9 marechal no início do conflito e expôs as divisões vaquejada pixbet 2024 cima da liderança israelense sobre o futuro das guerras.

Gantz, um 9 centrista que no mês passado ameaçou renunciar a menos Netanyahu abordou suas preocupações sobre como terminaria e o quê seguiriam 9 à guerra. Ele disse: "O partido está deixando os EUA com coração pesado mas completo", ele afirmou vaquejada pixbet 2024 uma entrevista 9 coletiva na terça-feira (26) dizendo "A liderança de Benjamin estava nos impedindo do avanço para vitória real".

É improvável que a 9 medida obrigue Netanyahu do cargo - governo da primeira-ministra ainda terá uma estreita maioria no Parlamento de Israel. A saída 9 Gantz vem à luz quando cresce frustração com as falhas vaquejada pixbet 2024 derrubar decisivamente Hamas ou para trazer todos os reféns 9 mantidos na Faixa após um ataque terrorista ao sul israelense, 7/10 (horário local). O Sr anyahu também enfrentou críticas internacionais 9 enquanto destruição e baixas civis se acumularam pela região Gaza;

No mês passado, Gantz estabeleceu um prazo de sábado para Netanyahu 9 atender às suas demandas por respostas sobre uma série das questões que incluem o plano do retorno dos reféns mantidos 9 vaquejada pixbet 2024 Gaza. Ele agendou entrevista coletiva no último domingo (24) mas atrasou seus comentários depois da autoridades israelenses anunciarem resgates 9 aos quatro sequestradores e refugiados palestinos na Faixa...

Author: mka.arq.br Subject: vaquejada pixbet 2024 Keywords: vaquejada pixbet 2024 Update: 2024/7/20 6:28:37